For each problem, approximate the area under the curve over the given interval using 4 right endpoint rectangles. You may use the provided graph to sketch the curve and rectangles.

 $\frac{1}{2}$ 

 $\overrightarrow{x}$ 

 $\overrightarrow{r}$ 

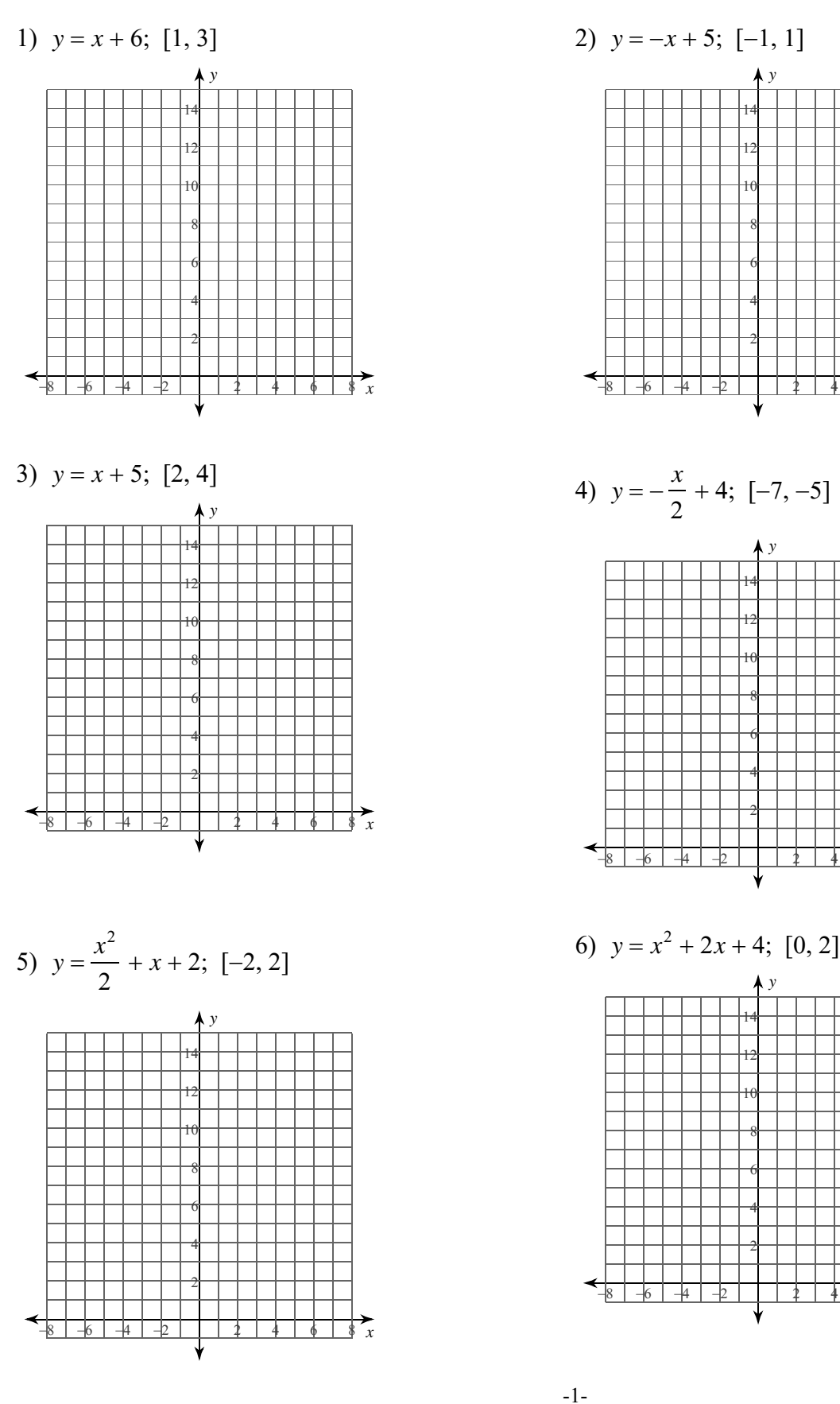

rights reserved. Made  $_{\mathbb{C}}$ 2 0 2 2 K u t L L C A 11 with Infinite Calculus Soft

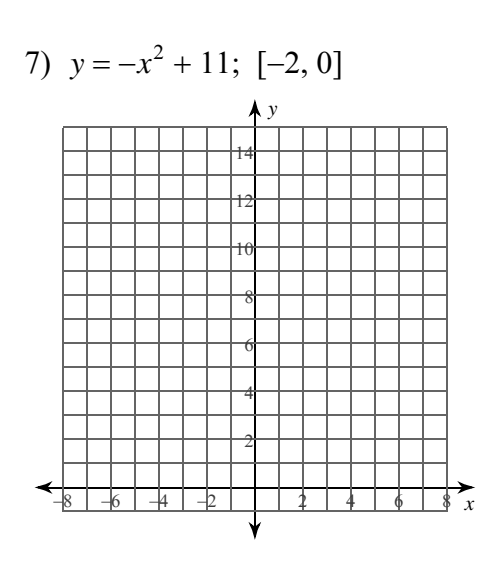

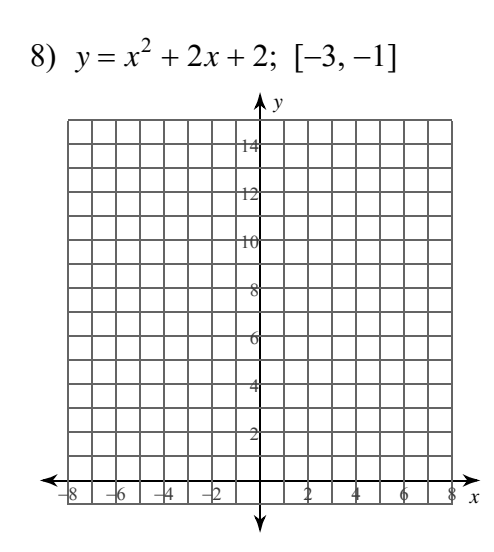

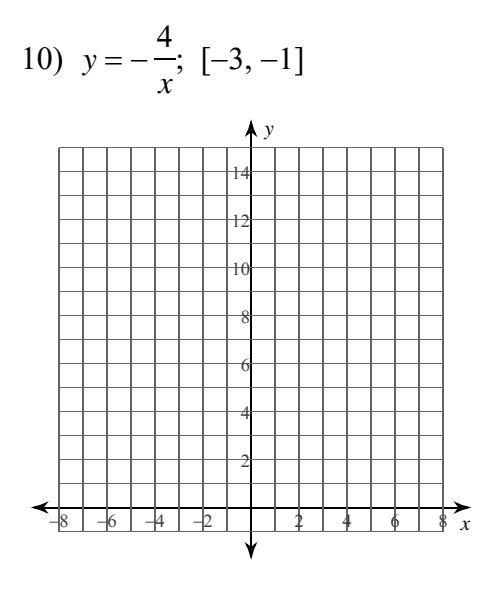

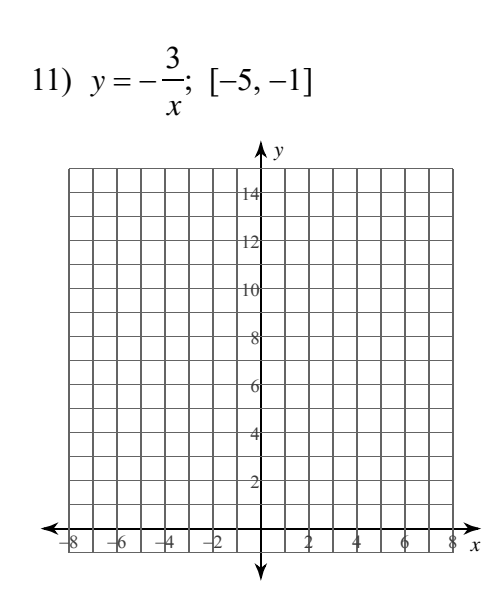

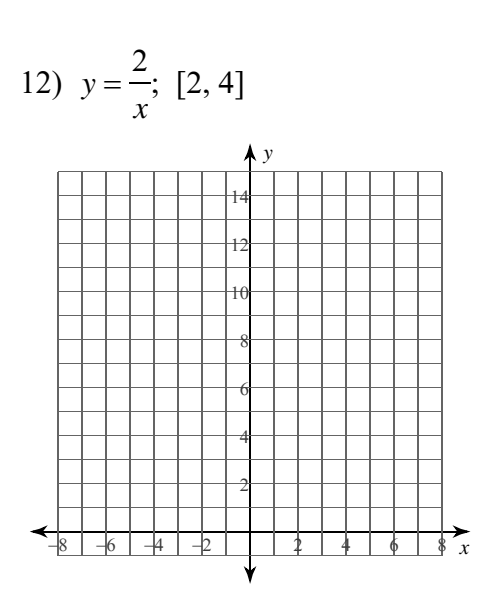

−2−<br>© 2022 Kuta Software LLC. All rights reserved. Made with Infinite Calculus.

For each problem, approximate the area under the curve over the given interval using 4 right endpoint rectangles. You may use the provided graph to sketch the curve and rectangles.

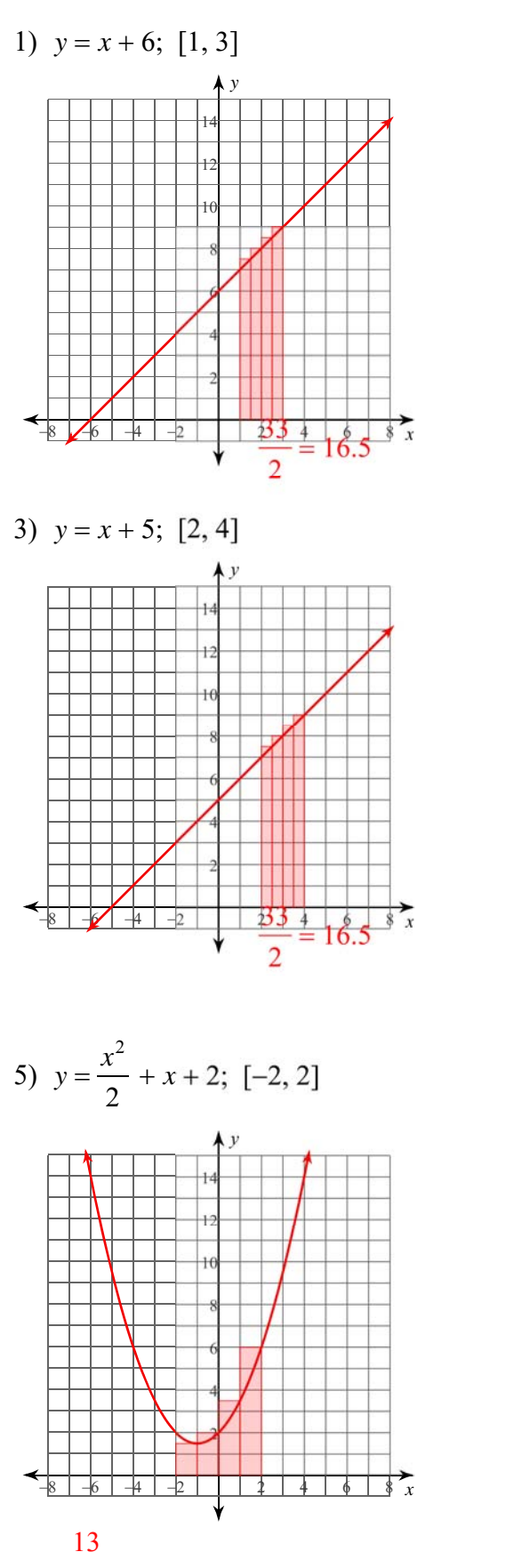

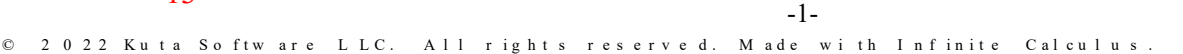

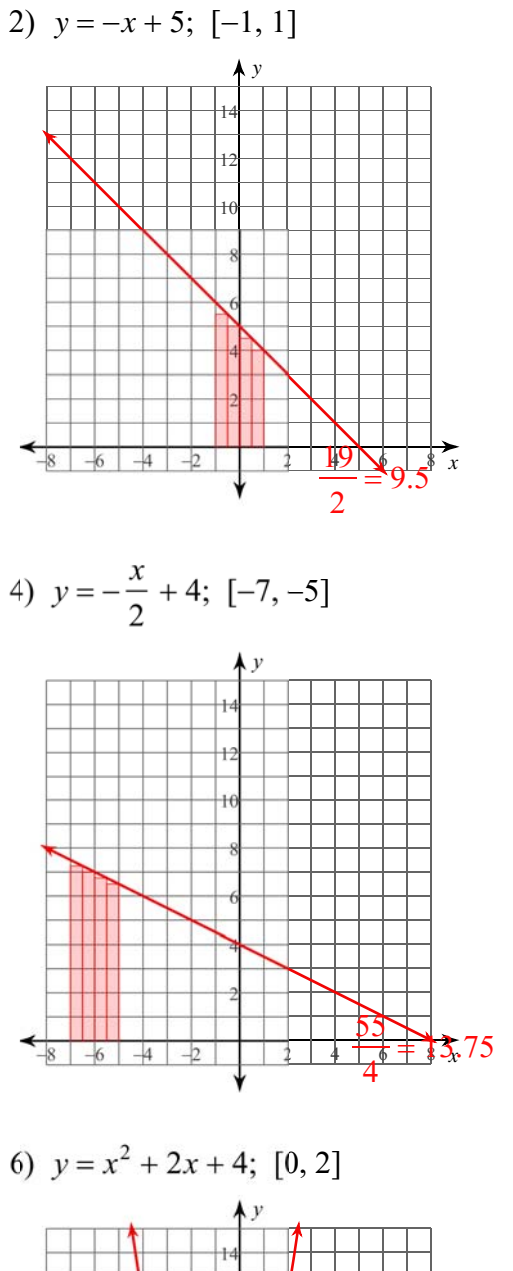

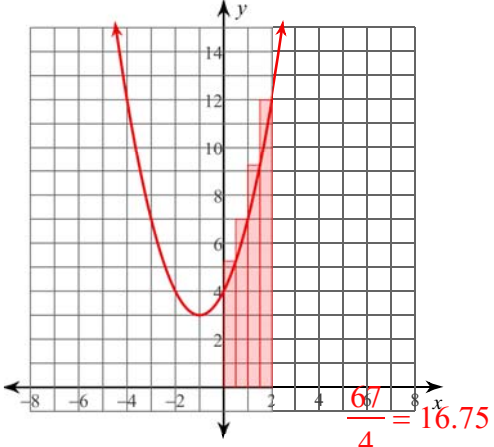

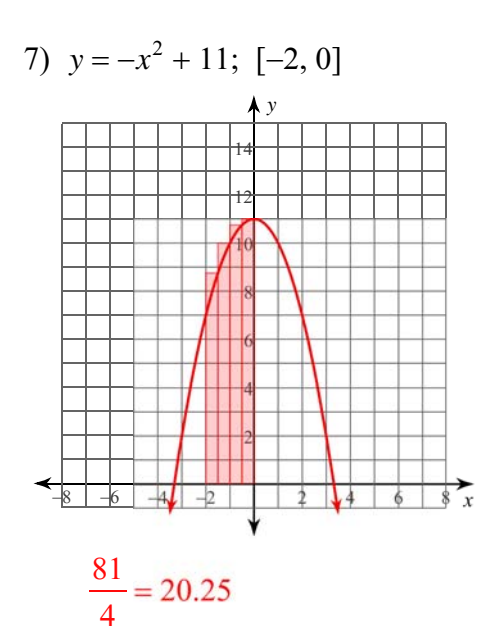

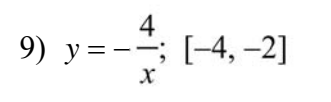

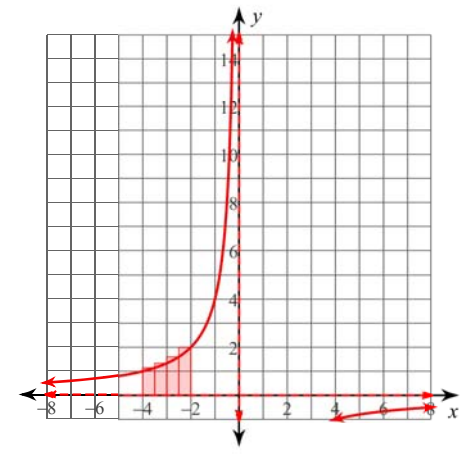

$$
\frac{319}{105} \approx 3.038
$$

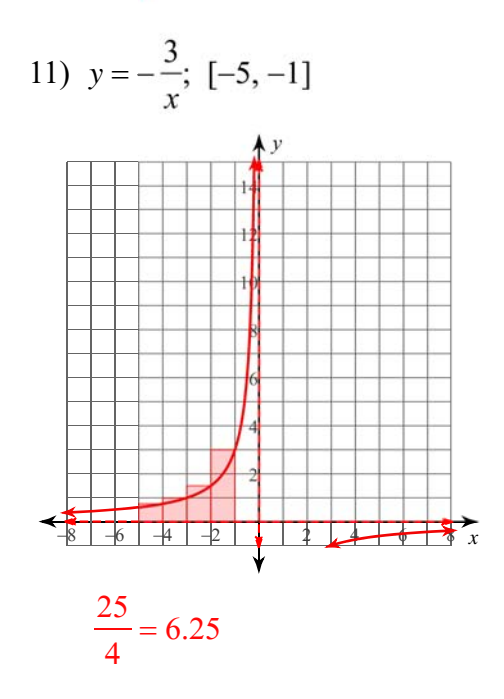

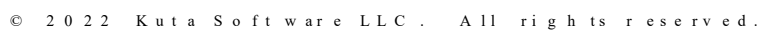

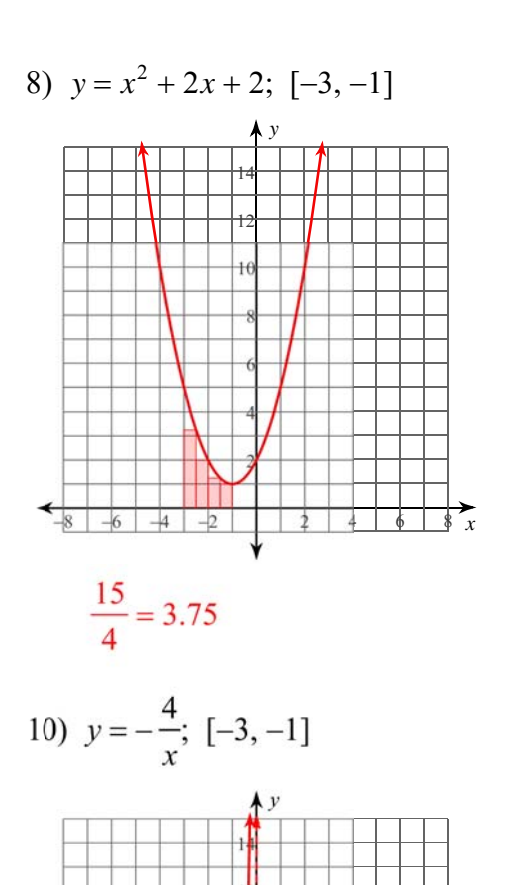

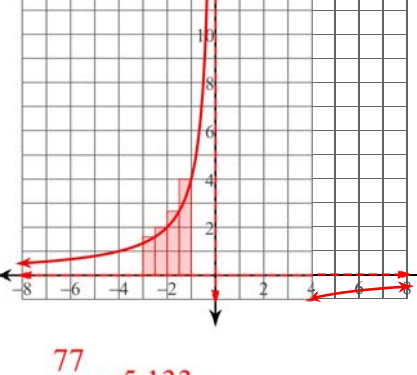

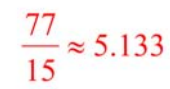

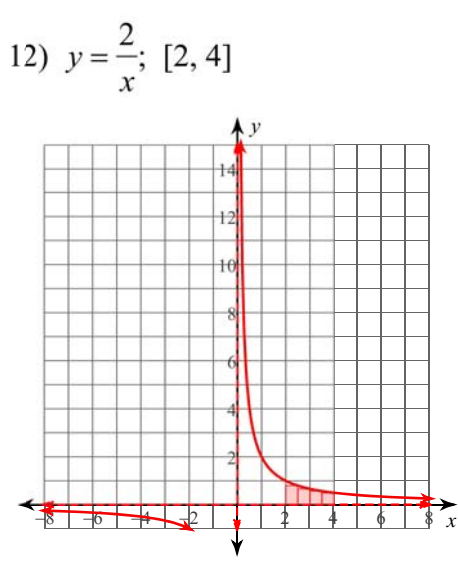

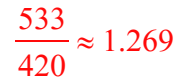

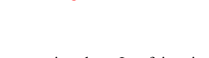

 $-2-$ 

Made with Infinite Calculus.